## **dRAID**

declustered RAID

From [ZFS RAID Level Considerations](https://pve.proxmox.com/wiki/ZFS_on_Linux#sysadmin_zfs_raid_considerations)

In a ZFS dRAID (declustered RAID) the hot spare drive(s) participate in the RAID. Their spare capacity is reserved and used for rebuilding when one drive fails. This provides, depending on the configuration, faster rebuilding compared to a RAIDZ in case of drive failure. More information can be found in the official OpenZFS documentation. [1] Note dRAID is intended for more than 10-15 disks in a dRAID. A RAIDZ setup should be better for a lower amount of disks in most use cases. Note The GUI requires one more disk than the minimum (i.e. dRAID1 needs 3). It expects that a spare disk is added as well.

 dRAID1 or dRAID: requires at least 2 disks, one can fail before data is lost

dRAID2: requires at least 3 disks, two can fail before data is lost

dRAID3: requires at least 4 disks, three can fail before data is lost

## From [dRAID Introduction](https://openzfs.github.io/openzfs-docs/Basic%20Concepts/dRAID%20Howto.html)

dRAID is a variant of raidz that provides integrated distributed hot spares which allows for faster resilvering while retaining the benefits of raidz. A dRAID vdev is constructed from multiple internal raidz groups, each with D data devices and P parity devices. These groups are distributed over all of the children in order to fully utilize the available disk performance. This is known as parity declustering and it has been an active area of research. The image below is simplified, but it helps illustrate this key difference between dRAID and raidz.

We especially caution storage newbies to be careful with draid-it's a significantly more complex layout than a pool with traditional vdevs. The fast resilvering is fantastic—but draid takes a hit in both compression levels and some performance scenarios due to its necessarily fixed-length stripes.

```
draid2:2d:14c:1s
 | | | |
             L-> one spare
| | | | | |
          L-> total number of disks to use
```
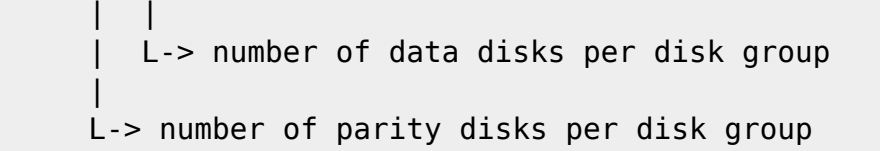

## **Usage**

Create DRAID with 1 parity and 2 redundancy (on 3 disks):

zpool create backup draid1:2d <disk1> <disk2> <disk3>

From: <https://niziak.spox.org/wiki/> - **niziak.spox.org**

Permanent link: **<https://niziak.spox.org/wiki/linux:fs:zfs:draid>**

Last update: **2023/05/02 12:54**

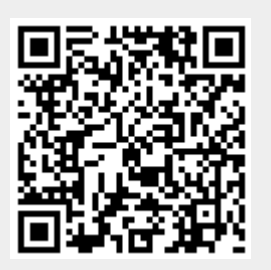